# **Wir gestalten soziale Innovationen.**

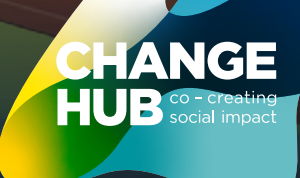

# **UNSERE THEMEN SIND RELEVANTER DENN JE:**

Unser Anliegen ist es für Ihr Umfeld passgenaue Lösungen zu entwerfen, um Zukunftsfähigkeit zu sichern und Veränderung nachhaltig zu bewirken. Deshalb sind unsere Themen auf die zentralen Herausforderungen vieler Organisationen ausgerichtet.

Mithilfe unserer methodischen und fachlichen Expertise können wir die Themen in unterschiedlichen Formaten vermitteln – von interaktiven Workshops bis hin zu spannenden Events.

# **IMMER UP-TO-DATE**

Newsletter abonnieren unter: www.change-hub.de/newsletter

## **Nachhaltigkeit & Leitbild**

Wir vertreten die Auffassung, dass Nachhaltigkeit integraler Bestandteil aller Leitbilder und Geschäftsaktivitäten in zukunftsfähigen Organisation sein muss. Nachhaltigkeit ist für uns kein Trend, sondern eine grundsätzliche Haltung.

Mit einer umfassend nachhaltigen Ausrichtung unterstützen wir bei anstehenden Herausforderungen.

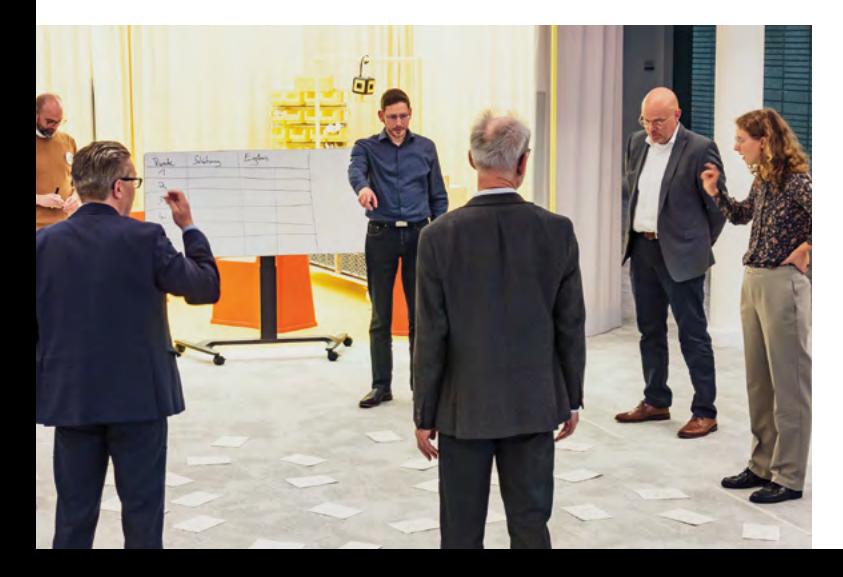

# **Geschäftsmodell & Innovation**

Wie lautet die Strategie für die Zukunft? Welche Trends bestimmen die Entwicklungen von morgen? Die technologischen und kulturellen Herausforderungen sind auch für die Social Impact Community groß. Wir sind der Auffassung, dass diese Trends auch immer Chancen enthalten, um mit Geschäftsmodell-Veränderungen und Innovationen Zukunftsfähigkeit zu sichern und den gesellschaftlichem Impact zu skalieren.

# **Agilität & New Work**

Agile Methoden, Veränderungsfähigkeit und ein agiles Mindset werden in der digitalisierten Welt zunehmend als Erfolgsfaktor für Unternehmen jeder Art und Größe verstanden. Die Kompetenz, relevante Trends zu verstehen und Methoden für kreative Ideen und innovative Produktentwicklungen zur Anwendung zu bringen, bekommt für jede Organisation zunehmend eine herausragende Bedeutung.

# **UNSER ZIEL: WIR WIRKEN. GEMEINSAM.**

#### **UNSERE MISSION: CO-CREATING SOCIAL IMPACT**

Der Change Hub in Berlin vernetzt unterschiedliche Akteure der Gesundheits- und Sozialwirtschaft, um gemeinsam Lösungen für die Herausforderungen der kulturellen und digitalen Transformation zu entwickeln. Wir gestalten den Wandel in eine neue Zeit – als physischer Treffpunkt und Sammlung von Wissen.

Der Change Hub bietet damit als Ort für Austausch den Nährboden für Social Impact. Wir liefern neue Ideen und das nötige Know-how, um Probleme agil und kreativ zu lösen. Ob Change Management oder neue Arbeitswelt: Wir helfen Veränderungen aktiv zu bewältigen. Mit unseren Workshops, Trainings und neuen Formaten fördern wir den Gedankentransfer auf allen Wegen.

## **Workshops**

Welche Themen beschäftigen derzeit die Arbeitswelt und welche werden es in Zukunft sein? In Workshops und Trainings erarbeiten wir gemeinsam innovative Lösungen für die Probleme von heute und morgen.

## **Community & Veranstaltungen**

Kultureller Wandel wird am besten gemeinschaftlich bewältigt. Der Change Hub bringt Akteure bei Veranstaltungsreihen zusammen, stärkt ein gemeinsames Netzwerk und erweitert den Blick auf Neues.

Wir begleiten Organisationen bei ihren individuellen Transformationsprojekten: Von der Analyse der Ausgangssituation über die Entwicklung maßgeschneiderter Konzepte bis hin zu deren Umsetzung.

# **Ihr (hybrides) Event bei uns**

**Individuelle Projekte**

Sie können den Change Hub für jeden Anlass buchen. Egal ob große Veranstaltung, hybrides Livestreaming-Event oder kleinere Workshops: Wir passen den Raum flexibel und individuell an Ihre Anforderungen an.

# **TRANSFORMATION EINEN RAUM GEBEN…**

**STAR** 

Die ehemalige Kassenhalle einer Bank hat sich in eine Workshop- und Kollaborationsfläche für agiles Arbeiten verwandelt. Auf über 700 Quadratmetern bieten wir eine einzigartige Plattform für all diejenigen, die soziale Innovationen gestalten wollen.

Egal ob große Veranstaltung oder kleiner Workshop: Wir passen den Raum flexibel und individuell an Ihre Anforderungen an.

HANGE

**HUE** 

 $\circledast$ 

 $\circledast$ 

 $\begin{array}{c} \bullet \end{array}$ 

**<sup>1</sup>** ©HelenNicolai-BusinessPortraits.de

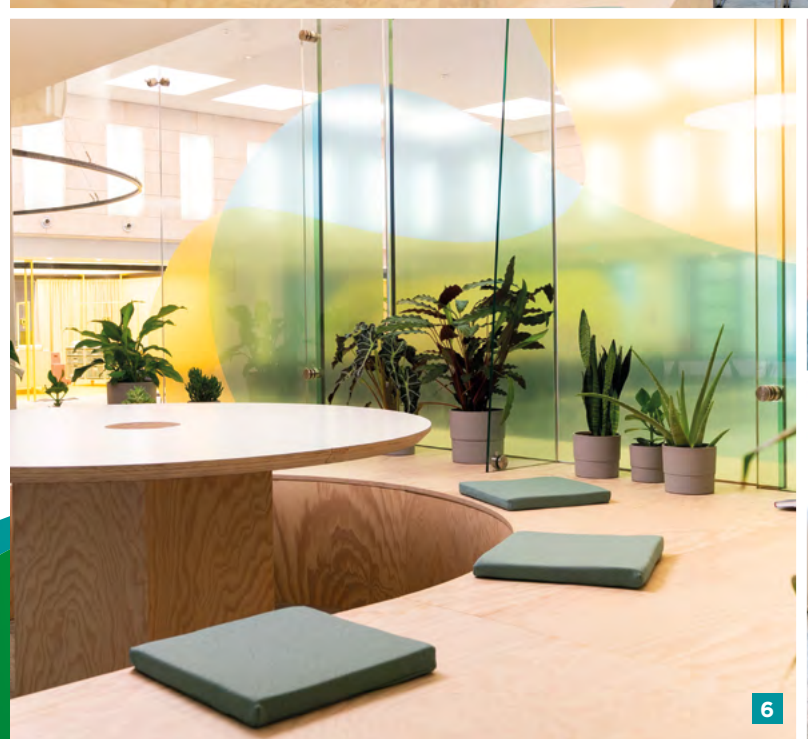

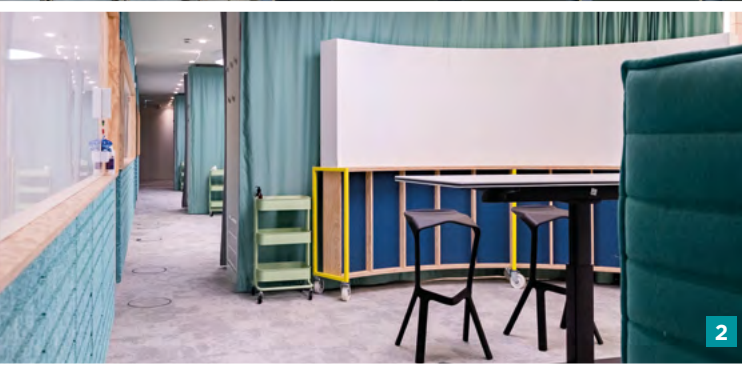

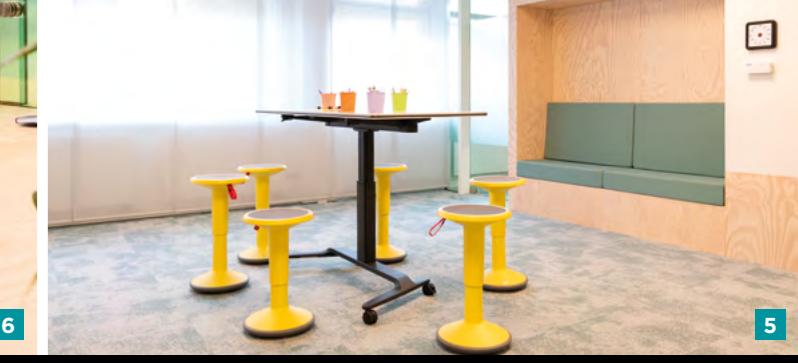

# **… UND AGILES ARBEITEN ERLEBEN!**

Für jeden Anlass der richtige Ort. Wir fördern nicht nur Ideen, wir geben ihnen auch den richtigen Raum

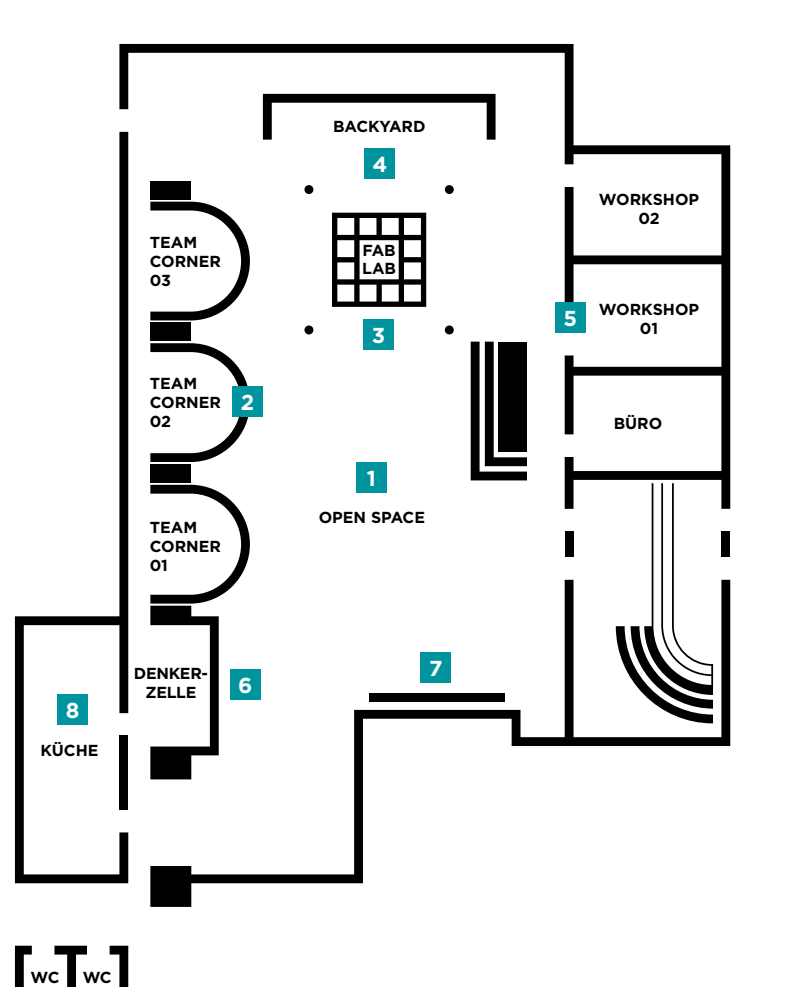

#### **1 Open Space**

Unser flexibles Zentrum mit mehreren Zonen und Holztribüne

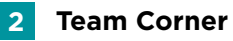

Der Rückzugsort für kleine Workshop-Gruppen von bis zu sechs Personen

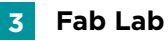

Labor mit echter Werkbank für die Entwicklung von Prototypen und das Testen von Ideen

#### **4 Backyard**

Durchatmen und die Gedanken fließen lassen – unsere Ruhezone

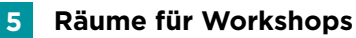

Zwei Workshopräume für Gruppen von jeweils sechs bis acht Personen

#### **6 Denkerzelle**

Das umgebaute Kassenhaus bietet Raum für den intensiven Austausch

#### **7 Medienwand**

Großflächige Bildschirme für Konferenzen und Präsentationen

**8 Küche, Catering & Support**

#### **IHR WEG ZU UNS** CHANGE Müller-Breslau-Straße social impact **2** U-Bahnhof<br>outor-Platz Ernst-Reuter-Platz Hardenbergstrage Fasanenstrage Schlüterstraße Schlüterstraße Knesebeckstraße Knesebeckstraße Herderstraße Leibnizstraße Hertzallee Goethestraße Bahnhof Grolmanstraße **Zoologischer** Pestalozzistraße Cathree Kidspa Garten Fasanenstraße Fasanenstraße **S U U** Budapester Str. Kantstraße Budapester Str. **S** S Savignyplatz

# **BESUCHEN ODER SCHREIBEN SIE UNS:**

# **Change Hub GmbH**

Office Berlin Hardenbergstr. 32 10623 Berlin

**www.change-hub.de** anfrage@change-hub.de 030-62938050

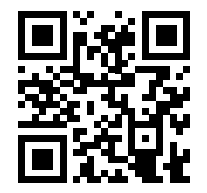

Wir sind ganz einfach mit allen öffentlichen Verkehrsmitteln zu erreichen. Von der nächsten Haltestelle sind es **nur ca. 3 Gehminuten** zu uns.

**Zum Bahnhof Zoo:** S+U Zoologischer Garten Bhf (Berlin) S-Bahnlinien: S3, S5, S7, S9 U-Bahnlinien: U2, U9 **Weitere Informationen > www.bvg.de**

### **Ab Hauptbahnhof:**

> Gleis 16. S-Bahnlinien: S5, S7, S75, S9 (Richtung Potsdam Hbf., Spandau Hbf. und Westkreuz. Fahren Sie bis S+U Zoologischer Garten Bhf (Berlin) **Weitere Informationen > www.db.de**